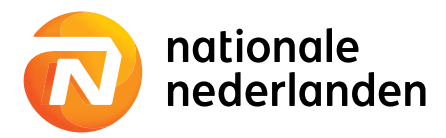

# **Fondskeuzeformulier 'Zelf beleggen' Pensioen Continu Plan**

# **Beleggingsvormen Passief & Dynamisch**

Met dit formulier past u aan in welke fondsen wij voor u beleggen in uw Pensioen Continu Plan. Lees deze toelichting goed door voordat u dit formulier invult.

## **Voor wie is dit formulier bedoeld?**

• Wij beleggen voor u in een lifecycle. Maar u wilt nu zelf een keuze maken uit de beschikbare beleggingsfondsen. Dit noemen wij 'Zelf Beleggen'.

of:

• U hebt al zelf uw beleggingsfondsen gekozen en u wilt de beleggingsfondsen nu aanpassen.

## **Wanneer hebt u dit formulier niet nodig?**

- U wilt niet (langer) 'Zelf Beleggen'. Dan kunt u uw risicoprofiel vaststellen en uw keuzes voor beleggen in een lifecycle doorgeven op mijn.nn. Ga naar nn.nl en log in. Klik op de naam van uw pensioenregeling. Klik dan onder 'Direct naar' op 'Beleggingskeuzes'. Vervolgens kunt u meteen doorgeven in welke lifecycle u wilt beleggen.
- U hebt eerder al gekozen voor 'Zelf Beleggen'. En u wilt dit blijven doen. Het is verstandig om regelmatig uw risicoprofiel vast te stellen. U stelt deze vast met behulp van de risicoprofielbepaler.

Wilt u nadat u uw risicoprofiel hebt vastgesteld in de bijbehorende lifecycle beleggen? Dan kunt u dit meteen online doorgeven. De risicoprofielbepaler vindt u op mijn.nn. Ga naar nn.nl en log in. Klik op de naam van uw pensioenregeling. Klik dan onder 'Direct naar' op 'Beleggingskeuzes'.

NB: Heeft u een Pensioen Continu Plan, maar géén Persoonlijk Pensioen Plan? Dan kunt u de risicoprofielbepaler niet invullen op mijn.nn. In plaats daarvan kunt u het formulier downloaden op nn.nl/pensioenbeleggen-pad.

#### **Kan ik kiezen voor 'Zelf Beleggen'?**

In Laag 1 van Pensioen 1-2-3 kunt u lezen of 'Zelf Beleggen' bij uw keuzemogelijkheden hoort. U vindt Pensioen 1-2-3 als u inlogt op mijn.nn. U kunt het ook aan uw werkgever vragen. Bij 'Zelf Beleggen' kiest u uit de beschikbare beleggingsfondsen binnen uw pensioenregeling. U kiest dan niet voor beleggen via een lifecycle. U kent en begrijpt de risico's die horen bij 'Zelf Beleggen'.

#### **Hoe werkt dit formulier?**

Voordat u dit formulier invult, stelt u uw risicoprofiel vast. Dit doet u in mijn.nn Inkomen Later. Ga naar nn.nl en log in. Klik op de naam van uw pensioenregeling. Klik dan onder 'Direct naar' op 'Beleggingskeuzes'. Heeft u voor uw pensioenregeling geen toegang tot mijn.nn Inkomen Later? Dan vindt u de risicoprofielbepaler op nn.nl/zelfbeleggen-pad. Daarna kunt u op dit formulier uw fondskeuze aangeven. Controleer of u het formulier volledig heeft ingevuld, en onderteken het. Vervolgens stuurt u het op naar Nationale-Nederlanden.

# **Fondskeuzeformulier**

Bij 'Zelf Beleggen' ligt de verantwoordelijkheid voor de beleggingen bij u. U loopt meer risico dat uw gewenste pensioenkapitaal op einddatum niet wordt gehaald. U bent ook zelf verantwoordelijk voor de afbouw van het beleggingsrisico als uw pensioendatum dichterbij komt. Én dat het risico dat u nu loopt, aansluit bij het risico dat bij u na uw pensioendatum wilt en kunt lopen. U loopt het risico dat het renterisico bij aankoop van uw pensioenuitkering niet goed wordt afgedekt.

### **Beleggen na uw pensioendatum**

U kunt na uw pensioendatum met een deel van uw pensioen blijven beleggen. U kunt de afbouw van het beleggingsrisico in de lifecycle hierop laten aansluiten. Kiest u voor 'Zelf Beleggen'? Dan is het uw eigen verantwoordelijkheid om het beleggingsrisico voor en na de pensioendatum op elkaar te laten aansluiten.

## **Bescherm uw pensioen met de Liability Matching Funds (NL)**

Op uw pensioendatum koopt u van uw opgebouwde pensioenkapitaal een uitkering aan. De hoogte van uw pensioenuitkering is sterk afhankelijk van de marktrente op de pensioendatum. De Liability Matching Funds (NL) geven meer zekerheid over de hoogte van het pensioen. Als de rente laag is, is het pensioen duurder. Er is dan meer geld nodig om hetzelfde pensioen aan te kopen. De Liability Matching Funds (NL) bestaan uit beleggingen waarbij de koers stijgt als de rente daalt. En andersom.

## **Uw beleggingen spreiden**

Probeer bij de keuze van de beleggingsfondsen de risico's zoveel mogelijk te spreiden. Dit kan bijvoorbeeld door verschillende beleggingscategorieën te kiezen.

## **Kosten bij ' Zelf Beleggen'**

#### Aan- en verkoopkosten

Voor het wijzigen van de beleggingsfondsen kunnen we aan- en verkoopkosten in rekening brengen. In laag 2 van Pensioen 1-2-3 kunt u lezen of er aan- en verkoopkosten in rekening worden gebracht en hoe hoog deze zijn.

#### Fondskosten

U kunt binnen 'Zelf Beleggen' kiezen voor beleggingsfondsen met een door u gewenste rendementsverwachting en risicoverhouding. Dit kan hogere fondskosten met zich meebrengen dan beleggen in een lifecycle. Kijk hiervoor op [nn.nl/fondsen-ivab.](http://nn.nl/fondsen-ivab)

#### Beheerkosten

Kiest u voor 'Zelf Beleggen'? Dan zijn de beheerkosten hoger dan bij beleggen in een lifecycle. Kijk voor deze kosten in Laag 2 van Pensioen 1-2-3

# **Inleggarantie en garantiepremie**

Nationale-Nederlanden biedt een beleggingsfonds met inleggarantie aan: het Goldman Sachs Euro Rente Fonds (NL) N.V. - P. Kiest u voor inleggarantie? Dan krijgt u minimaal uw ingelegde premie terug. Nationale-Nederlanden brengt voor deze garantie een premie in rekening van 1% van de inleg. Deze garantiepremie wordt niet belegd. U krijgt ook geen inleggarantie over deze garantiepremie.

# **Soort wijziging**

Kruis één van onderstaande keuzes aan:

- n Ik wil mijn fondskeuze voor mijn toekomstige premies opgeven. Vul kolom A in
- $\bigcirc$  Ik wil mijn bestaande beleggingseenheden geheel of gedeeltelijk verkopen en beleggen in andere fondsen. Vul kolom B en C in
- $\bigcirc$  Ik wil zowel mijn bestaande beleggingseenheden geheel of gedeeltelijk verkopen als mijn toekomstige premies beleggen in andere fondsen. Vul kolom B en C in

# **Fondskeuze**

U kunt maximaal in 10 fondsen beleggen. Kijk voor meer informatie over de beschikbare beleggingsfondsen op [nn.nl/fondsen-ivab.](http://nn.nl/fondsen-ivab)

- Geef onder A aan hoe u uw toekomstige inleg over de fondsen wilt verdelen (totaal onder A is 100%).
- Geef direct onder B eerst aan of u de opdracht geeft in procenten of beleggingseenheden (units). In de kolom geeft u aan, hoeveel u van het betreffende fonds wilt verkopen voor aankoop van andere fondsen.
- Geef onder C aan hoe u de totale door B vrijvallende waarde over de andere fondsen wilt verdelen (totaal onder kolom C is 100%).

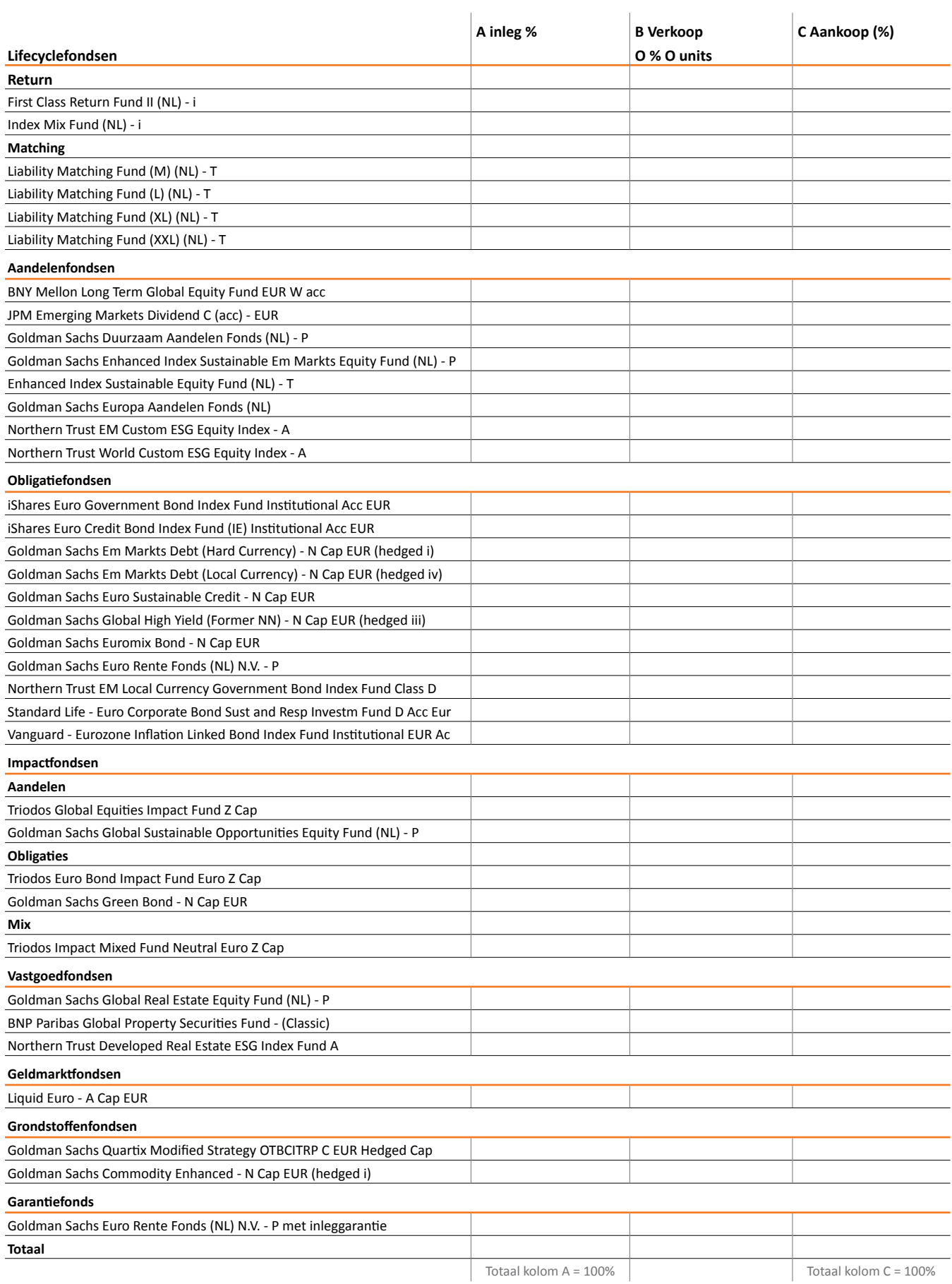

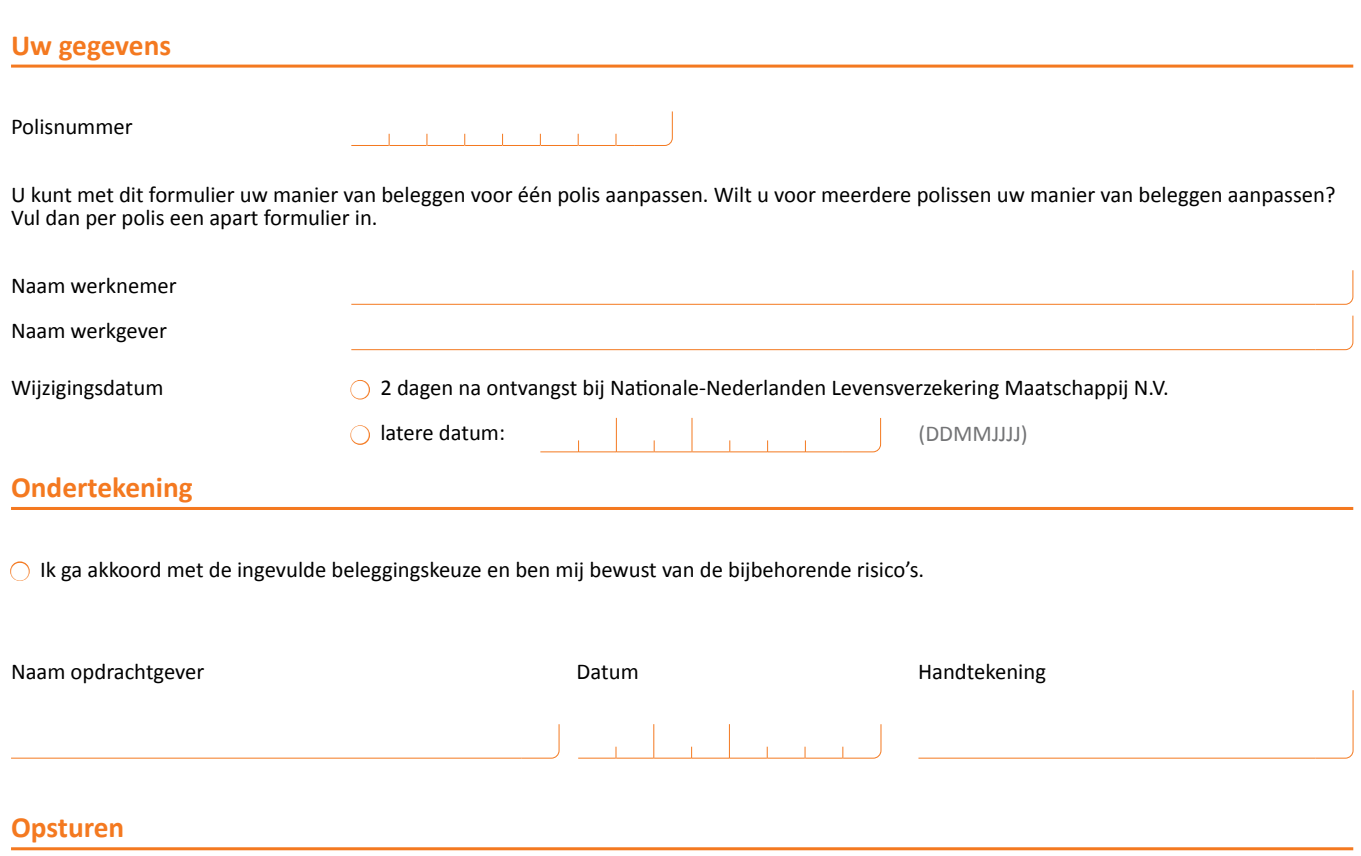

Dit gehele formulier volledig ingevuld en ondertekend zenden aan:

Nationale-Nederlanden Levensverzekering Maatschappij N.V. Postbus 93604 2509 AV Den Haag